# KLIK-OPGAVER - OVERSIGT

#### KP release 3.0.0 / 8. maj 2023 Version 3 – Marts 2023

(Ændringer ved nyeste version er markeret med gul og rød)

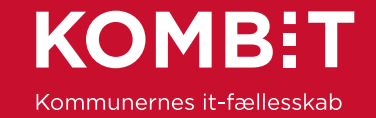

#### Release 3.0.0 – Ny funktionalitet

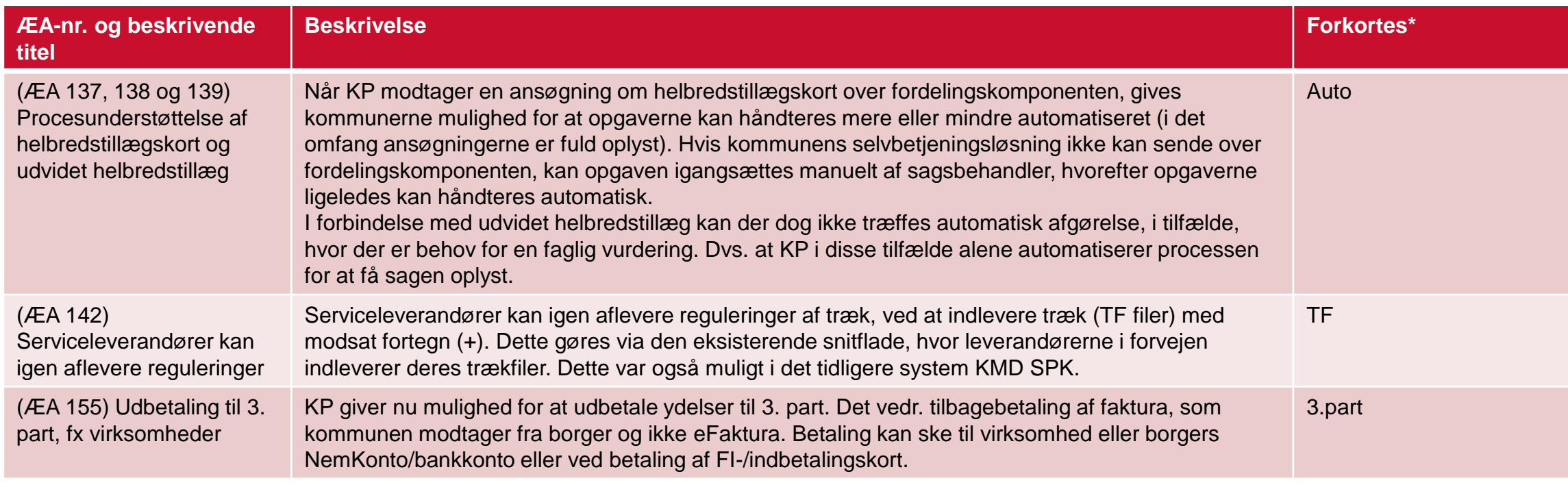

\* Forkortelserne benyttes ved navngivning af KLIK-opgaver for at referere til den ændring, de vedrører.

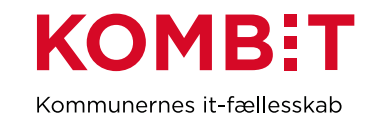

### KLIK-opgaver – Hvornår skal opgaverne løses mm.

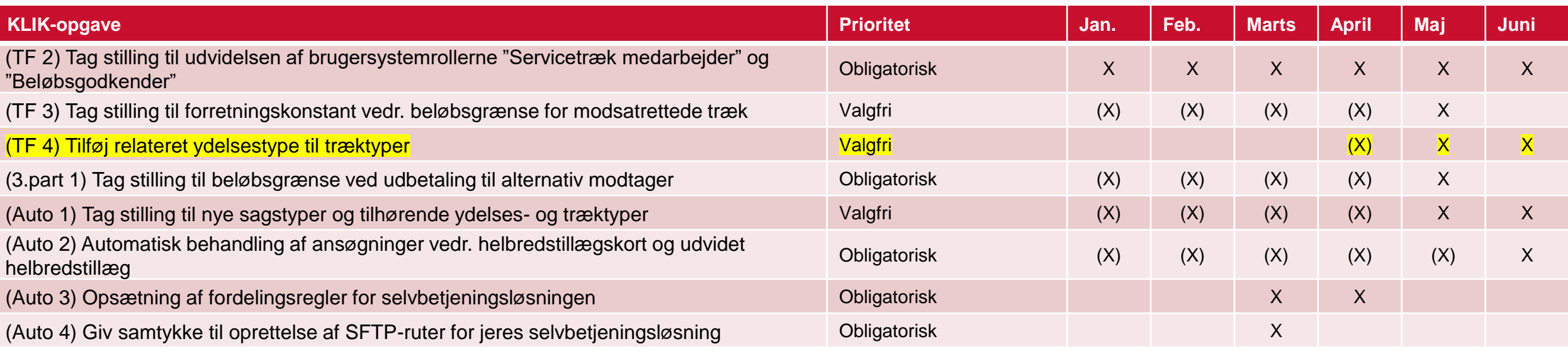

Forklaring af markeringer: (X) = I kan tage stilling til, *hvordan/om* opgaven skal løses X = I kan løse hele opgaven

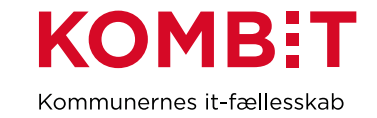

#### OBS for udvalgte opgaver

- En række KLIK-opgaver handler om, at I skal tage stilling til, om I har behov for at foretage ændringer i systemopsætning. I kan tage stilling til dette med det samme, og ønsker I *ikke* at foretager ændringer, kan I markere som fuldført. Ønsker I derimod at foretage ændringer, kan I gennemføre disse fra opgavernes startdato, som er indikeret med "X" i tabellen.
- Grundet pilotafprøvning af "procesunderstøttelse af helbredstillægskort og udvidet helbredstillæg" skal Auto 2 først løses *efter* afsluttet pilotafprøvning, som det fremgår af opgavens startdato, som ligger i start juni.
- **I skal være opmærksomme på, at der i forbindelse med KLIK-opgaverne Auto 3-4 er støtte til at få selvbetjeningsløsningerne koblet op til KP. I anbefales at løse KLIK-opgaverne uanset, om I forventer at modtage ansøgninger i KP Basis med det samme, det bliver muligt eller ej. Således er I klar til at modtage ansøgninger i KP, når I evt. senere ønsker at modtage ansøgningerne i KP Basis. Udfører I opgaverne senere, vil I selv skulle stå for at løse dem og betale udgifter til oprettelse af SFTP-ruter.**

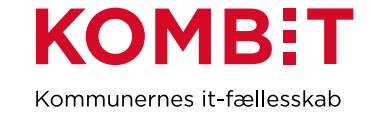

## **HUSK AT KONTAKTE** PROJEKTET I GOD TID, HVIS I **ER I TVIVL OM LØSNINGEN AF** OPGAVER ELLER AF ANDEN GRUND GÅR I STÅ!

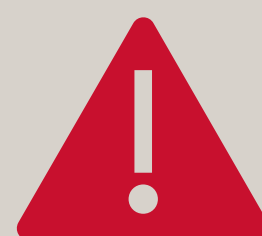

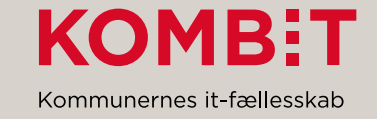